## MCE Wizard Settings:

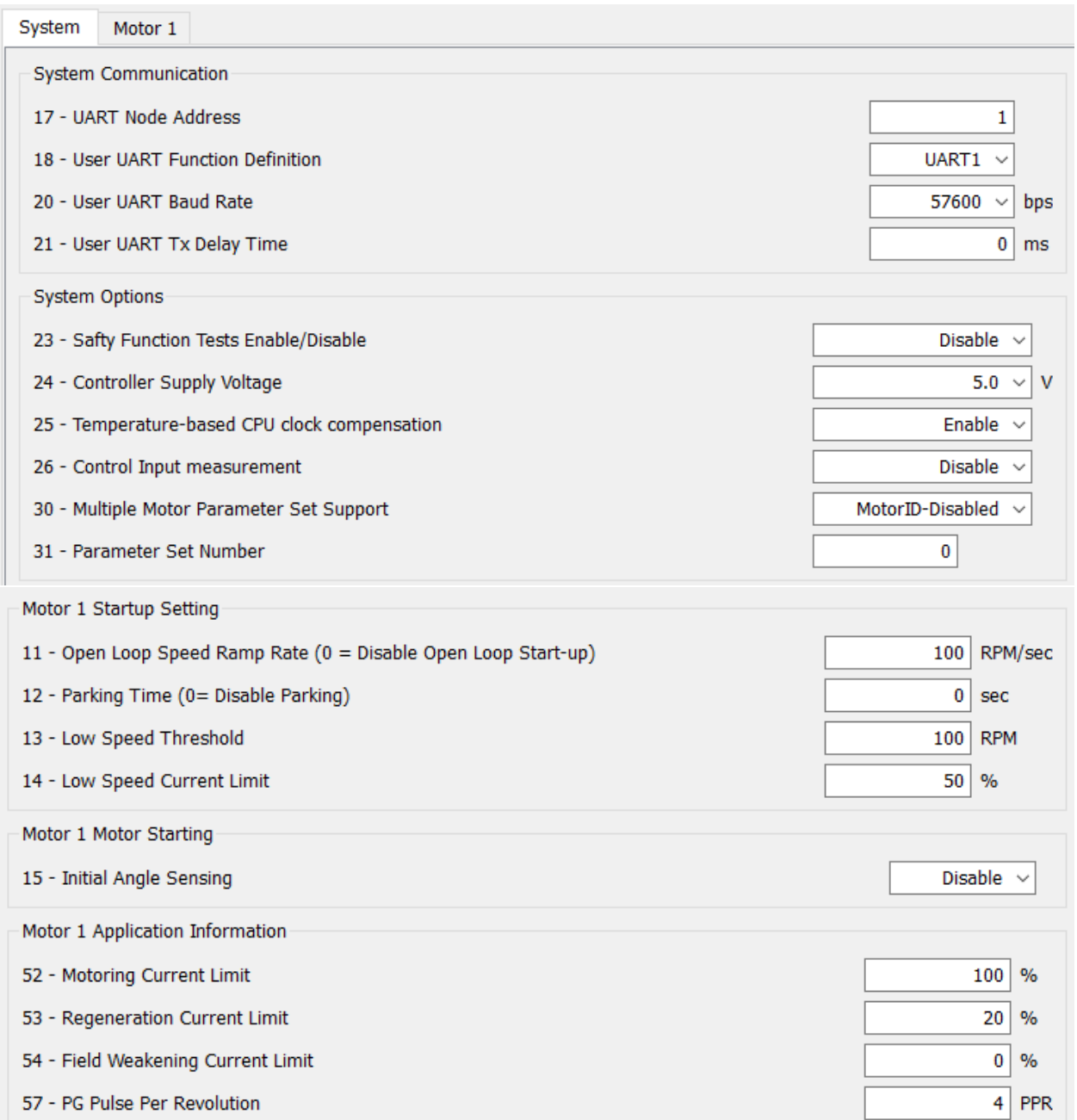

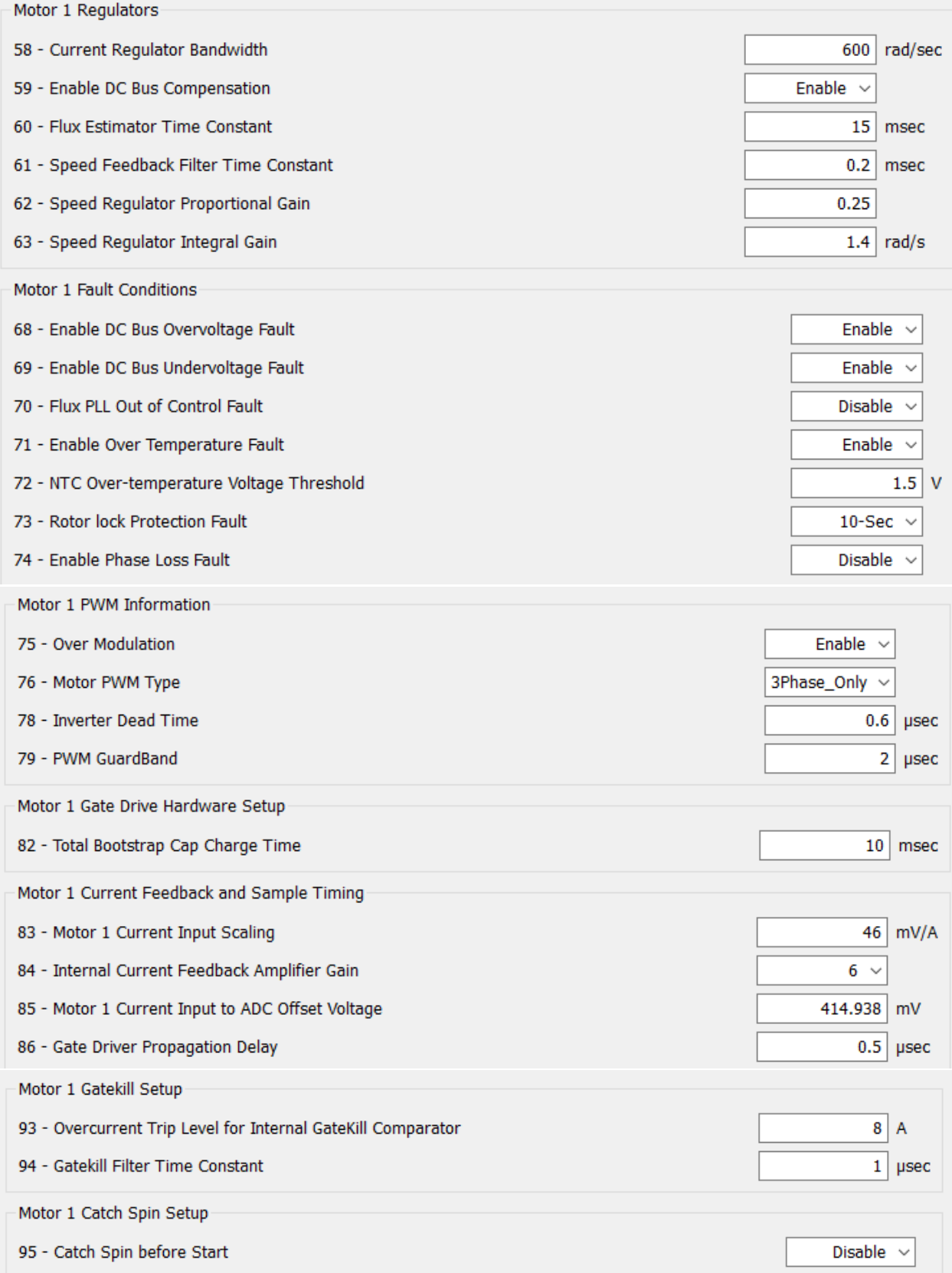